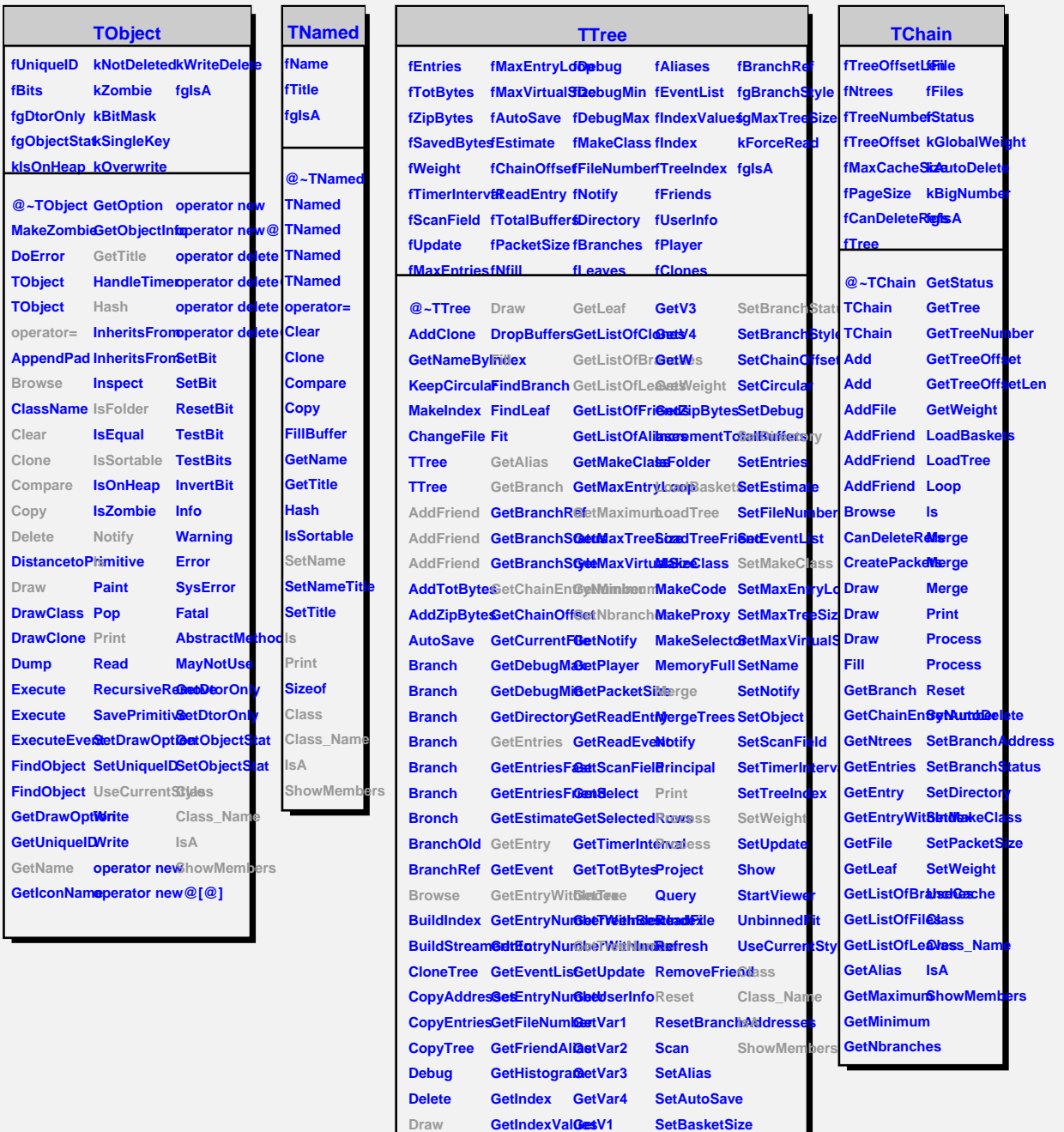

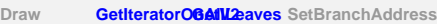

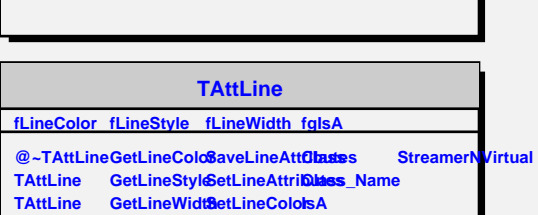

**SetLineStyle**

**ShowMembers**

**DistancetoLResetAttLineSetLineWidtBtreamer** 

**Modify**

**Copy**